Code Sign Error Identity Iphone [Developer](http://c.wordmixmans.ru/d.php?q=Code Sign Error Identity Iphone Developer) >[>>>CLICK](http://c.wordmixmans.ru/d.php?q=Code Sign Error Identity Iphone Developer) HERE<<<

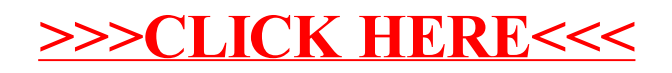